# Web 負荷ツール「WS2L」の改良と評価

# 05t204 市田哲也 (最所研究室)

アクセス制御を行う Web システムの開発やその評価を行うための、Web 負荷ツール WS2L の改良と新 たに必要とされる機能追加、及びその評価について述べる。

# 1. はじめに

当研究室では、Web サーバの負荷を軽減するために、 Web サーバのミラーリングによる負荷分散やアクセ ス制御による順序制御に関する研究を行っている。提 案の Web サーバ[1]の評価および問題点の抽出のため に WS2L と呼ぶ Web 負荷ツールの開発を行っている。

本研究では従来の WS2L に対して、これまで不十分 であったマルチスレッドの対応や動的負荷量変更機能 などの新たな機能を追加し、その評価を行った。

## 2. 概要

WS2L の構成を図 1 に示す。WS2L は 2 つのモジュ ールに分かれており、負荷のシナリオの決定や結果を 出力する制御実行モジュールと、与えられたシナリオ に基づいて Web サーバに負荷(リクエスト)をかけ、ロ グ情報を記録する負荷実行モジュールから成る。シナ リオとは複数のリソースに順番にアクセスを行う一連 の処理である。図1では各モジュールをそれぞれ1台 ずつコンピュータに置いているが、全てのモジュール を 1 台のコンピュータに置くことや、負荷実行モジュ ールを複数台のコンピュータに置くこともできる。昨 年度までの成果としては、負荷実行モジュールのいく つかの機能の実装と、制御実行モジュールのインタフ ェースについての設計、実装がされた[2][3]。 しかし、

・ マルチスレッドへの対応

・ 制御実行モジュールの統一

の改良および、

- ・ 動的負荷量変更機能
- ・ 負荷量表示機能

の追加が求められていた。

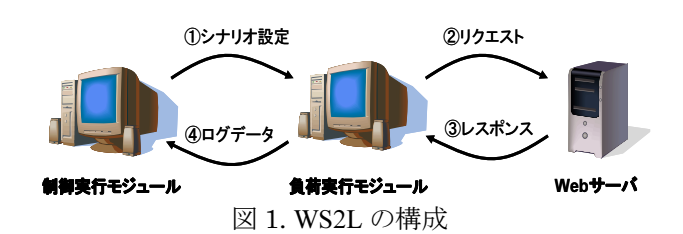

## 3. 機能の設計

上記で述べた、本研究で改良する仕様と追加する機 能の説明と設計を行う

# 3.1 マルチスレッドへの対応

WS2L では1スレッドが1クライアントをシミュレー トしている。よって多くの負荷を与えるためには複数 のスレッドで動作させる必要があるが、昨年までの実

装でも複数のスレッドの生成は可能であったが正しく 動作しないことがあった。これは各スレッド間での同 期がとれていなかったことが原因と考えられる。そこ で、適当な箇所にミューテックスを入れることで、こ の問題を解決することにした。

## 3.2 制御実行モジュールの統一

昨年度までの WS2L では、図 2 に示すようにログ転送 を ControlTool で行っていた。つまり制御実行モジュ ールとして ControlModule と ControlTool の二つを必 要としていた。ControlTool はログを受信し、ログ情 報を書き込むだけの処理を行っており、この部分を別 モジュールにする必要がないと考え、ControlTool の 機能を ControlModule と統合することにした。統合を 行うことでログの管理機能が統一され、効率的なログ 管理を行うことができるようになる。これを実現する ために ControlTool の通信機能をそのまま ControlModule 内に移動し、新しいスレッド上で動作 させることにした。

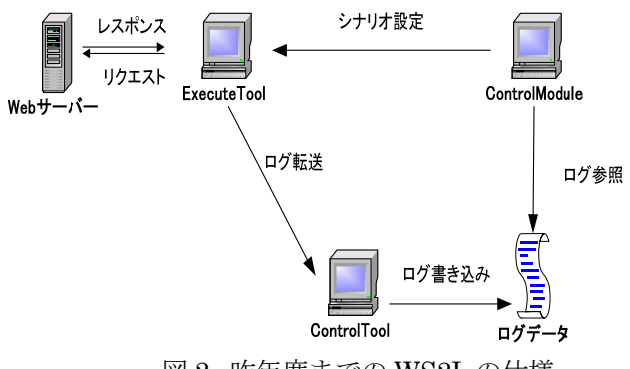

図 2. 昨年度までの WS2L の仕様

## 3.3 動的負荷量変更機能

動的負荷量変更機能とは、テスト中に負荷量つまり スレッド数を変更する機能である。この機能は、リク エストの時間的な増加や減少をシミュレートするため のものである。このため、新たに負荷量を変更させる 命令を追加する。さらに、その命令とともに変更させ る値を制御実行モジュールから負荷実行モジュールに 送信し、その命令を受信した負荷実行モジュールは受 信した値に負荷量を変更できるようにする。また変更 間隔も設定できるようにする。この機能は 1 つのスレ ッドを作成、終了するときに指定した時間、待機する ことで実現できる。変更間隔だけ待機することで負荷 量の少ない変化でも長い時間をかけて少しずつ変化す る状況をシミュレートすることが可能となる。

## 3.4 負荷量表示機能

負荷量表示機能とはテスト中、現在の負荷テストの 負荷量を表示する機能である。前節で述べた動的負荷 量変更機能で負荷量を変更する際、現在の負荷量を把 握して負荷量を変更するほうが基準が分かるので変更 が容易になると考え、追加することにした。具体的に は、負荷量の情報などを追加したログデータを負荷実 行モジュールが送信し、受信した制御実行モジュール がその情報を読み出し、表示するというものである。

## 4. 実装及び評価

以上の設計に基づき実装を行った。開発環境は WindowsXP 上の Visual C++および.NET Framework2.0 である。以下では動的負荷量変更機能の動作確認と WS2L の評価テストについて述べる。

## 4.1 動的負荷量変更機能の動作確認

 30 秒間負荷量(スレッド数)1 でテストを行い、約 15 秒のときに負荷量5に変更したテストのグラフを 図3 の左に、30 秒間負荷量 5 でテストを行い、約 15 秒の ときに負荷量 1 に変更したテストのグラフを図 3 の右 にそれぞれ示す。どちらも変更間隔は 0[s]である。グ ラフは横軸がテスト時間、縦軸が応答時間を示してい る。どちらも 15 秒のときから約 2 秒で変化が起きてお り図 3 の左側では負荷量 1 から 5 の値に変化し、右側 では負荷量5から1の値へ変化していることが分かる。 またその変化は約 2 秒間で完了している。

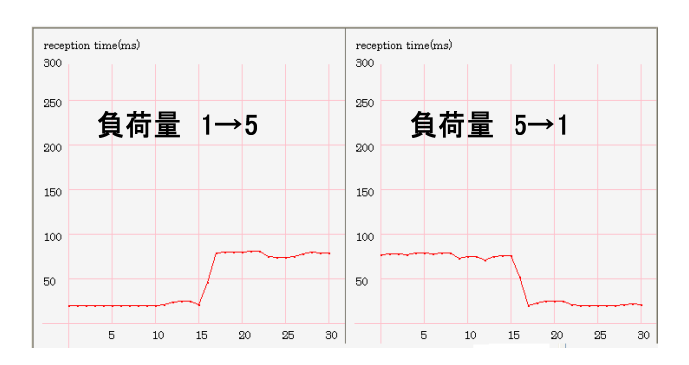

図 3 変更間隔 0[s]で負荷量を変化させた場合

次に、変更間隔を 2[s]にしてそれ以外の条件を図 3 の場合と同一にして実験を行った結果を、図 4 に示す。 変化に約 8 秒かかっており、変更間隔が反映されてい ることがわかる。よって動的負荷量変更機能は正しく 実装されていると判断できる。

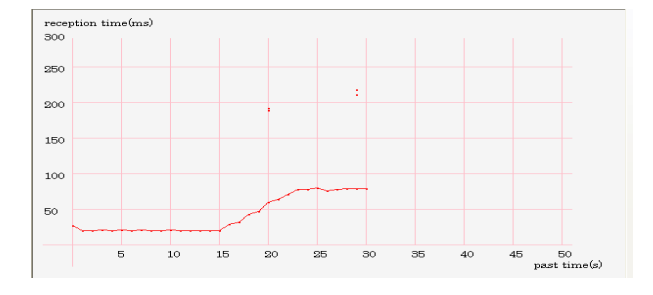

図 4 負荷量 1 から 5,変更間隔 2[s]で変化させた場合

#### 4.2 複数のクライアントの評価

テスト時間30秒でサーバに1台と2台の場合でテス トを行い、負荷量を変化させたときの接続回数と応答 時間を調べた。その結果を図 5 と図 6 に示す。

接続回数は図 5 に示すように負荷量 1 のときは、2 台のほうが 1 台のときより高いが、負荷量を増加させ た場合、両方とも 1700 前後に収束していることが分か る。これは対象サーバの単位時間当たりの処理限界が 1700 前後であるためと考えられる。

応答時間は図 6 に示すように両方とも負荷量に応じ て増加している。特に 2 台の場合は 1 台の場合に比べ て約 2 倍の値になっている。これは対象サーバに対し て 2 倍の負荷をかけることでサーバへの同時接続数が 増えたため処理時間が増えたためと考えられる。よっ て WS2L は正常に動作し、複数台でも正しく動作して いると言える。

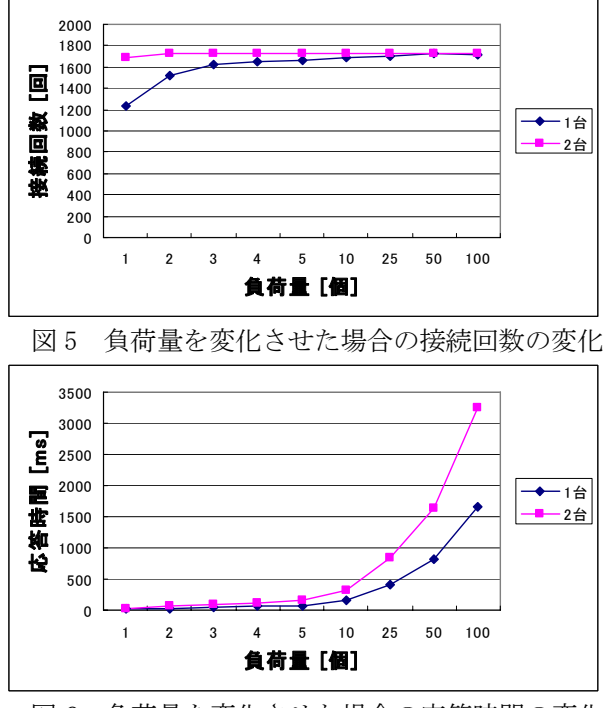

図 6 負荷量を変化させた場合の応答時間の変化

#### 5.おわりに

本研究では WS2L の機能の改良及び追加を行い、その 動作確認と評価を行った。本稿では述べていない部分 もあるが改良・追加した機能は全て正しく実装されて いることが確認できた。今後の課題としてテスト中の リアルタイムグラフにおいてログデータの転送の遅延 を解消し、より正確なリアルタイムグラフの表示など がある。

### 6.参考文献

[1] 加地智彦, "次回アクセスを保証する Web システ ム『NAP-Web』の開発", 香川大学大学院工学研究科, 修士論文 2006

[2]小笹光来, "Web 負荷ツール「WS2L」の負荷実行 モジュール部の改良",香川大学工学部,学部論文 2007 [3]熊代崇紀,"Web 負荷ツール「WS2L」の制御集計 モジュールの開発", 香川大学工学部,学部論文 2007